# **Organitzar, anomenar i versionar fitxers**

### **Introducció**

Quan es creen o es recopilen dades i es treballa amb molts fitxers aquests es poden desorganitzar fàcilment. Per estalviar temps i evitar errors, és important prendre decisions sobre com s' organitzaran i s'anomenaran els fitxers i quin control de versions s' aplicarà tant si es treballa de manera individual com en grup.

Disposar d'unes convencions per a l'estructura i l'organització dels fitxers i les dades de recerca en millorarà la seva gestió i farà que les dades de recerca siguin més consistents. Si a més, aquestes es documenten, altres investigadors podran entendre-les i reutilitzarles a curt, mitjà i llarg termini.

En aquest document trobareu pautes per organitzar, anomenar i versionar fitxers. És una informació que moltes entitats de finançament de la recerca demanen incloure en el Pla de Gestió de Dades.

*[English version](https://confluence.csuc.cat/x/GQHxCQ)*

### **Organitzar fitxers**

- Guardeu tots els documents d'un projecte en un mateix lloc, independentment del seu format i tipus, o com a mínim relacioneu-los.
- Trieu el lloc on gestionar i conservar els fitxers (serveis al núvol, servidors de la universitat, etc.) segons el tipus i l'ús que en fareu; no tots els llocs són adequats. Encara que treballeu des de diferents localitzacions i dispositius, establiu un únic lloc per arxivarlos tots i que aquest compleixi amb els requeriments de control, accés, seguretat i preservació necessaris.
- A l'inici de la recerca, definiu una estructura lògica de carpetes i subcarpetes per a que tots els membres del grup la utilitzin. No existeix un criteri únic d'organització de carpetes, dependrà del tipus, activitats i etapes del vostre projecte. Trieu el que millor s'adapti als vostres objectius i procediments de treball.

Es recomana una estructura jeràrquica de més general a més concreta, amb 3 o 4 sub-nivells ampliables si fos necessari. Per exemple:

- Podeu usar com a criteri les funcions per a les que es creen els fitxers: això és, un primer nivell per al nom del projecte i en un segon nivell, carpetes que agrupen els fitxers segons la seva finalitat d'ús (per a què s'ha creat el fitxer).
- Una altra opció seria un primer nivell per al nom de projecte i en un segon nivell, diferenciar entre dades i documentació, i en els nivells següents, per tipus i activitats a les que responen.

Completeu el directori de carpetes establint convencions per anomenar carpetes, subcarpetes i fitxers. Els noms de les carpetes han de reflectir el contingut, no la persona o equip que l'ha creat.

- Gestioneu acuradament les diferents versions dels fitxers, seguint les recomanacions del punt 4.
- Guardeu amb cura les dades originals (dades en brut o *raw data*) de la recerca:
	- Creeu una carpeta exclusiva configurada com a "només lectura" per a les dades en brut.
	- Utilitzeu còpies de les dades originals per treballar amb les dades i evitar perdre informació.
	- Donat que els fitxers es poden actualitzar contínuament i des de diferents dispositius, creeu una carpeta anomenada " fitxers màsters" per guardar els fitxers definitius. Els fitxers amb els que treballeu han de ser tractats com a còpies temporals. Sincronitzeulos o actualitzeu els fitxers màsters periòdicament o després de cada canvi.
	- Periòdicament feu còpies de seguretat de la carpeta amb els fitxers màsters, en diferents localitzacions.
- Assigneu metadades i elaboreu documentació explicativa sobre les dades, ja que resulta molt útil per poder entendre i interpretar-les sense haver d'obrir els fitxers. Fer-ho aporta valor afegit: en facilita la gestió, permet entendre el context en el que s'han generat les dades, trobar-les i reutilitzar-les. Existeixen tres tipus de metadades i documentació: administratives, tècniques i descriptives.
- Quan creeu un fitxer, utilitzeu formats estàndards per facilitar l'accés per part de tots els membres del projecte, la seva preservació i, posteriorment, la seva difusió i reutilització. Utilitzeu preferiblement formats oberts, no propietaris, compatibles amb diferents plataformes i àmpliament utilitzats. A la pàgina *[Recomanacions de Formats](https://confluence.csuc.cat/x/OwHxCQ)* podeu ampliar aquesta informació.
- Controleu la seguretat de la informació i l'accés a les carpetes i fitxers al llarg de tot el projecte, ja que és essencial per complir amb la legislació vigent sobre protecció de dades i drets d'autor. Cal establir qui, quan i com pot accedir a cada carpeta i/o fitxer. Per això:
	- $\degree$  Acordeu en un document les condicions d'accés i ús per part de tots els membres del projecte.
	- Encripteu la carpeta, subcarpeta o fitxer, de manera que només els que coneguin el codi podran accedir-hi.
	- Establiu mesures de seguretat en el lloc on es guarden tots els fitxers: ús de programes antivirus i firewalls, xarxes segures, actualització contínua de programaris, còpies de seguretat periòdiques i contrasenyes d'accés.
- Establiu quins fitxers heu de conservar a llarg termini i durant quant de temps. Això dependrà de la finalitat del projecte i l'ús que es vulgui fer de les dades. Amb l'estructura de carpetes creada us serà més fàcil seleccionar els fitxers a conservar: la carpeta de "fitxers màsters" i la de "dades originals" les preservareu per sempre. En canvi, els documents que siguin esborranys, duplicats per a ús individual o fitxers temporals els podeu eliminar quan ja estiguin actualitzats o deixin de ser útils.

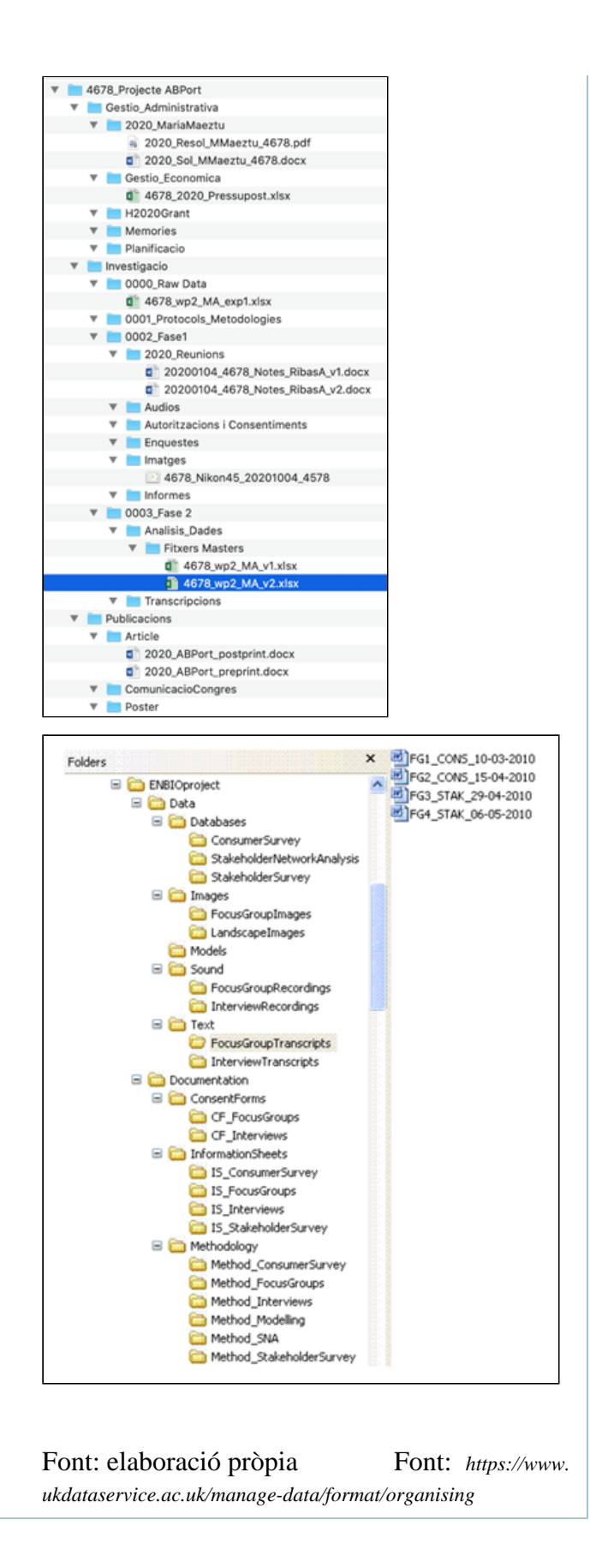

#### **Anomenar fitxers**

- Anomeneu els fitxers a partir d'elements com el nom o número del projecte, el nom del grup/equip de recerca, el tipus de mesura, el tema, la data de creació, el número de versió, etc.
- Els noms han de ser descriptius, clars i breus, màxim 25 caràcters. Han de mostrar la rellevància de cada document sense haver-los d'obrir.
- No utilitzeu paraules com: esborrany, presentació o full de càlcul.
- Utilitzeu noms i/o codis del més genèric al més específic per facilitar una ordenació senzilla dins les carpetes.
- Utilitzeu només caràcters dels conjunts A-Z, a-z, 0-9, guionet o guió baix. Eviteu l'ús de caràcters especials com ara &% \$ # : *o bé* )
- Si utilitzeu una numeració seqüencial, utilitzeu els zeros davant per garantir que els fitxers s'ordenin correctament: 0001, 0002 ... 1001, etc. i no: 1, 2 ... 1001, etc.
- Assegureu-vos que els noms de fitxers són independents de la seva ubicació per evitar problemes si es mouen els fitxers.
- En el cas de fotografies digitals i imatges escanejades, canvieu cada número de fitxer generat pel sistema a noms més significatius.
- Elaboreu un fitxer registre per explicar els elements codificats. Així tots els col·laboradors disposaran de la informació per establir els codis.

## **Exemples**

- NTI\_wp2\_MA\_exp1.csv: projecte, paquet de treball dins del projecte, tipus de mesurament, identificador de prova de la mesura
- MicroSensor\_NTI023\_20201031.xls: descripció de contingut, número del projecte, data seguint l'estàndard internacional
- NomExperiment\_NomInstrument\_DataCaptura\_ImageID.tif

### **Versions d'un fitxer**

Creeu una nova versió quan es produeixin canvis en l'estructura, el contingut o l'estat del recurs. En el cas de dades de recerca, creeu una nova versió d'un conjunt de dades quan processeu, corregiu o afegiu dades addicionals. El control de versions permet fer un seguiment dels canvis associats a dades dinàmiques.

La versió d'un fitxer es pot identificar mitjançant:

- La data registrada al nom del fitxer o dins del fitxer
- $\bullet$  La numeració de versions al nom del fitxer (v1, v2, v3.3)
- La descripció de la versió al nom del fitxer o dins del fitxer (esborrany, final)
- L'historial de fitxers, la taula de control de versions o les notes incloses en un fitxer, on es registren versions, dates, autors i detalls dels canvis al fitxer

El control de versions també es pot fer mitjançant:

- L'ús de programaris de versions, per exemple GIT o Subversió (SVN)
- L'ús de serveis de compartició de fitxers com Dropbox, Google Docs o Amazon S3

### **Exemples**

- 20200104 ProjecteA Ex1Test2 RibasA v1.xlsx
- 20200104\_ProjecteA\_ReunióNotes\_RibasA\_v2.1.docx

### **Fitxers duplicats**

Quan es penja un fitxer, el programari de Dataverse realitza una verificació (o checksum) del nom i contingut del fitxer de manera que gestiona els fitxers duplicats de la següent manera:

- Els fitxers amb el mateix resultat de la verificació es poden incloure en un dataset, fins i tot si els fitxers es troben al mateix directori.
- Els fitxers amb el mateix nom es poden incloure en un dataset sempre que els fitxers estiguin en directoris diferents.
- Si un usuari carrega un fitxer a un directori on ja existeix un fitxer amb aquesta combinació de directori/nom de fitxer, Dataverse ajustarà la ruta i els noms del fitxer afegint "-1" o "-2" segons correspongui. Aquest canvi serà visible a la llista de fitxers que s'estan penjant.
- Si el directori o el nom d'un fitxer existent o recentment penjat s'edita de manera que es creï una combinació de directori/nom de fitxer que ja existeix, Dataverse mostrarà un error.
- Si un usuari intenta substituir un fitxer per un altre que tingui el mateix resultat en la verificació, es mostrarà un missatge d'error i el fitxer no es podrà substituir.
- Si un usuari intenta substituir un fitxer per un fitxer que tingui el mateix resultat en la verificació que un fitxer diferent del dataset, es mostrarà un avís.

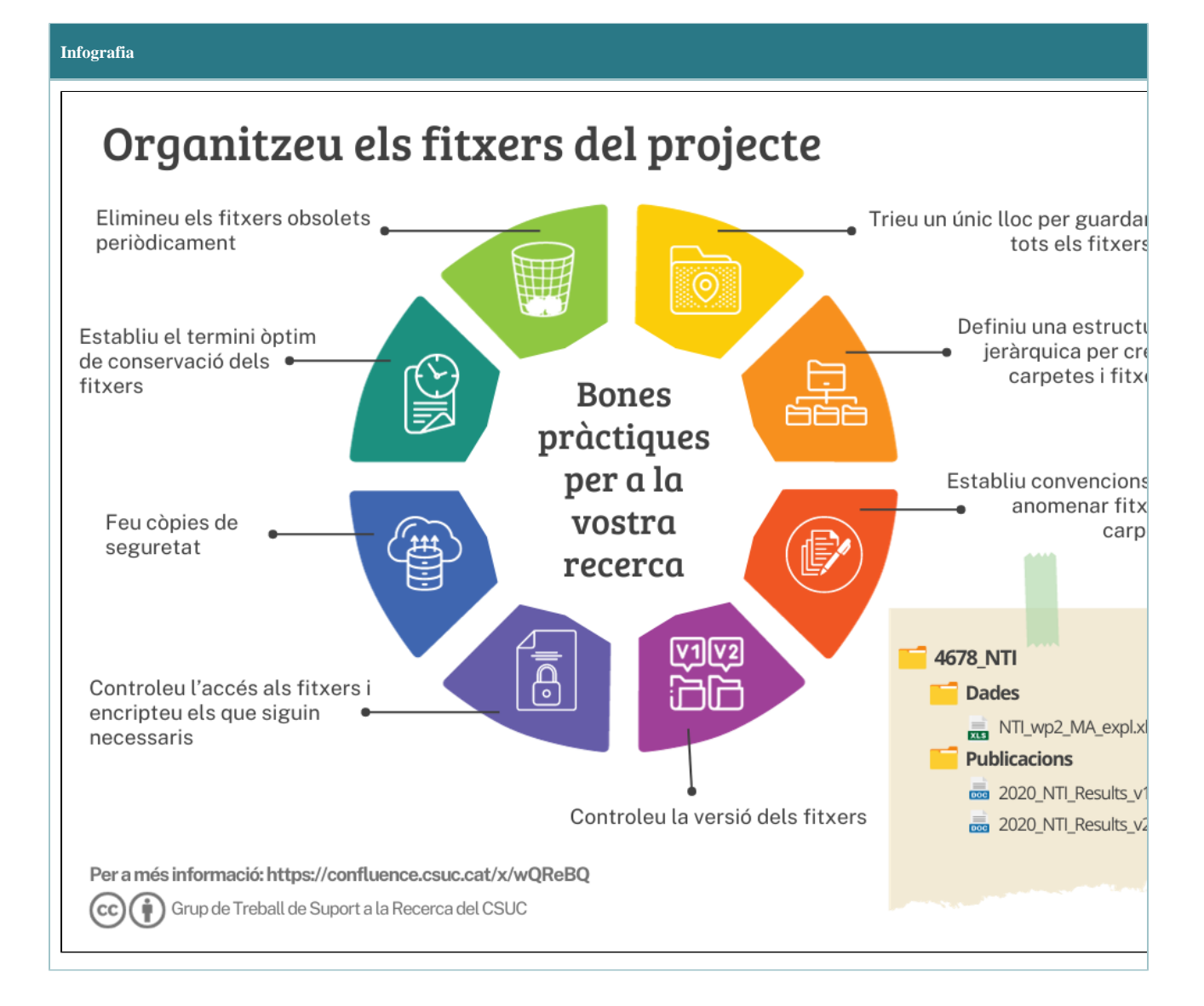